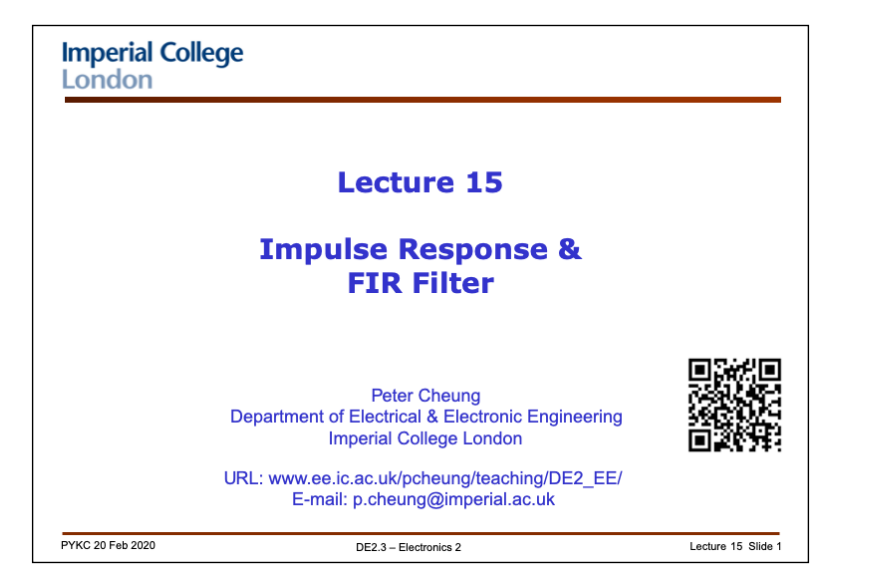

In this lecture, we will learn about:

- 1. Impulse response of a discrete system and what it means.
- 2. How impulse response can be used to determine the output of the system given its input.
- 3. The idea behind convolution.
- 4. How convolution can be applied to moving average filter and why it is called a Finite Impulse Response (FIR) filter.
- 5. Frequency spectrum of the moving average filter
- 6. The idea of recursive or Infinite Impulse Response (IIR) filter.

I will also introduce two new packages for the Segway project:

- 1. mic.py A Python package to capture data from the microphone
- 2. motor.py A Python package to drive the motors

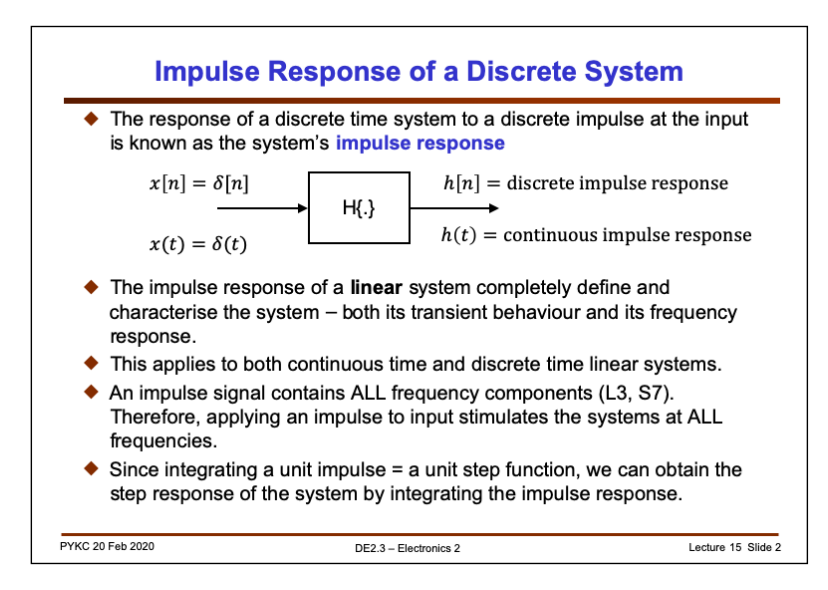

If we apply an impulse at the input of a system, the output response is known as the system's **impulse response**: h(t) for continuous time, and h[n] of discrete time.

We have demonstrated in Lecture 3 that the Fourier transform of a unit impulse is a constant (of 1), meaning that an impulse contains ALL frequency components. Therefore apply an impulse to the input of a system is like applying ALL frequency signals to the system simultaneously.

Furthermore, since integrating a unit impulse gives us a unit step, we can integrate the impulse response of a system, and we can obtain it's step response.

In other words, the impulse response of a system completely specify and characterise the response of the system.

So here are two important lessons:

- 1. Impulse response h(t) or h[n] characterizes a system in the time-domain.
- 2. Transfer function H(s) or H[z] characterizes a system in the frequency-domain.

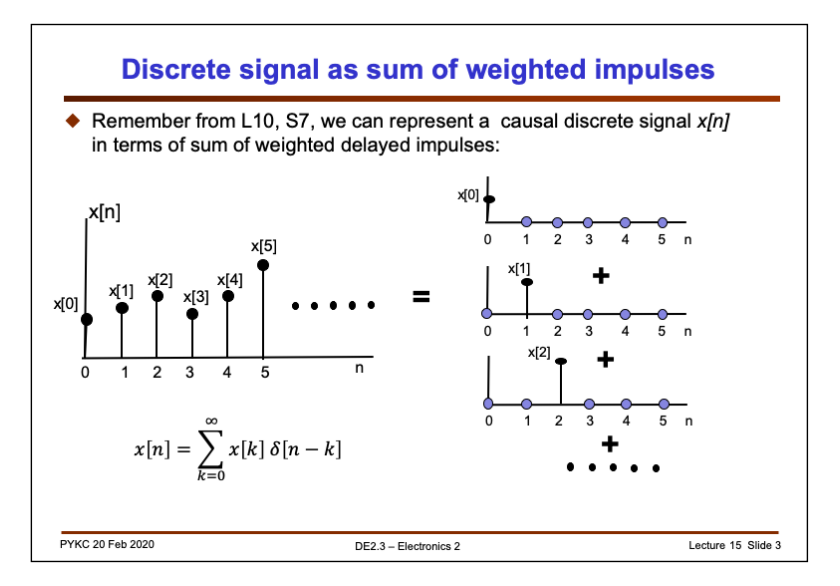

Mathematically, it is really useful to model a discrete time signal x[n] consisting of sample sequence: {x[0], x[1], x[2] …} in terms of the unit impulse with different delays. We have already seen this in Lecture 11 before.

The plots on the right is the sequence x[n] decomposed into a sum of delay impulses at each sampling point, each being weighted by the signal x[n].

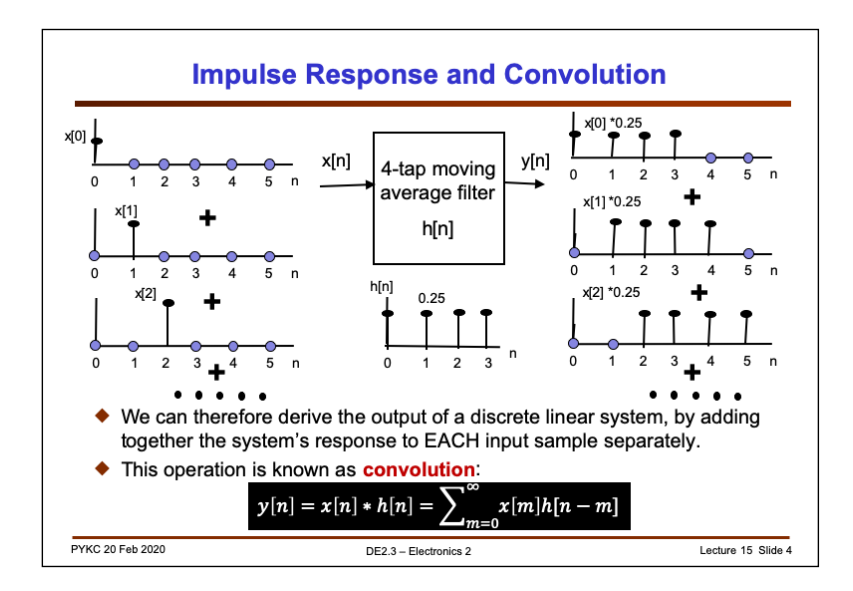

Therefore when considering the response of a discrete system to any arbitrary input, it is useful to think of the inputs as a sum of lots of weighted impulses (delayed).

Let us consider the simple 4-tap moving average filter, whose impulse response h[n] is as shown.

x[0] sample will produce a response on the right side as shown. Similarly, we apply x[1], x[2] etc.

Now the output y[n] is just the sum of all the responses to each impulses.

This operate of sum of product between x[.] and h[.], is represented mathmetically as (assume causality):

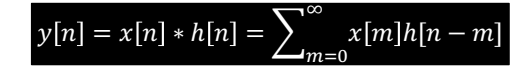

This operation indicated by the '\*' operator is known as convolution.

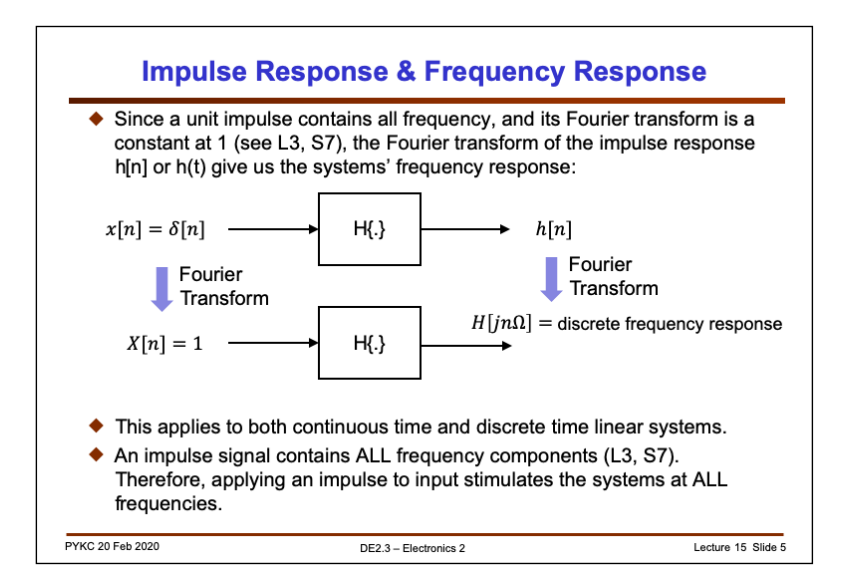

We have already seen that a unit impulse contains all frequency components. Therefore it is obvious that the impulse response is the system's response to ALL possible frequencies stimuli at the input.

This leads to the interesting result that the Fourier transform of the impulse response of a system give us the system's frequency response. This fact follows the argument that the Fourier transform is a linear transformation.

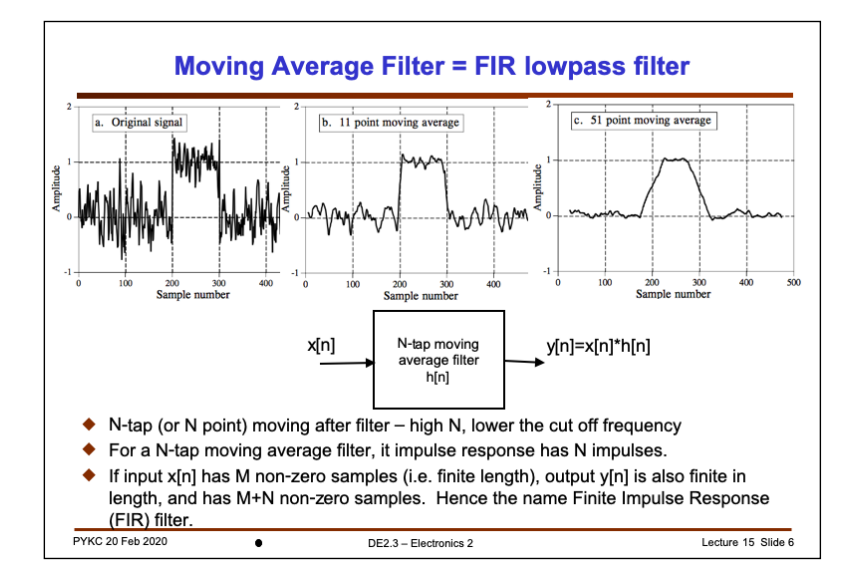

Now let us consider some real discrete time system - the moving average filter.

We have seen in the last lecture and in Lab 5 that by averaging current input and N-1 previous input samples to produce current output has a low pass filtering effect (which is an averaging function). Here we show that a noisy signal being filtered by a 11-tap and 51-tap moving average filter.

The procedure you followed in Lab 5 Exercise 4 is effectively performing the convolution operation:  $v[n] = x[n]^*h[n]$ .

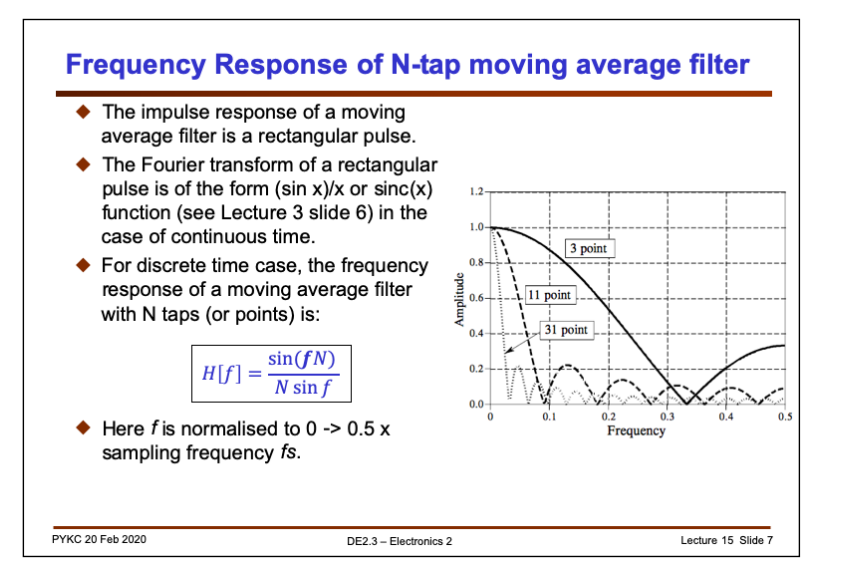

Remember that the frequency response of a system can be found by taking the Fourier transform of the impulse response.

The moving average filter has an impulse response = rectangular function rect(.).

From Lecture 3, slide 6, we have learned that the Fourier transform of a rectangular function is of the form of sin(x)/x, (or sinc(x)). Shown here is the frequency response of the moving average filter for different number of taps.

Note that the frequency axis is normalised (i.e. divided by) the sampling frequency fs. This is often the case in discrete time domain, we consider frequency in this way, as a ratio to the sampling frequency.

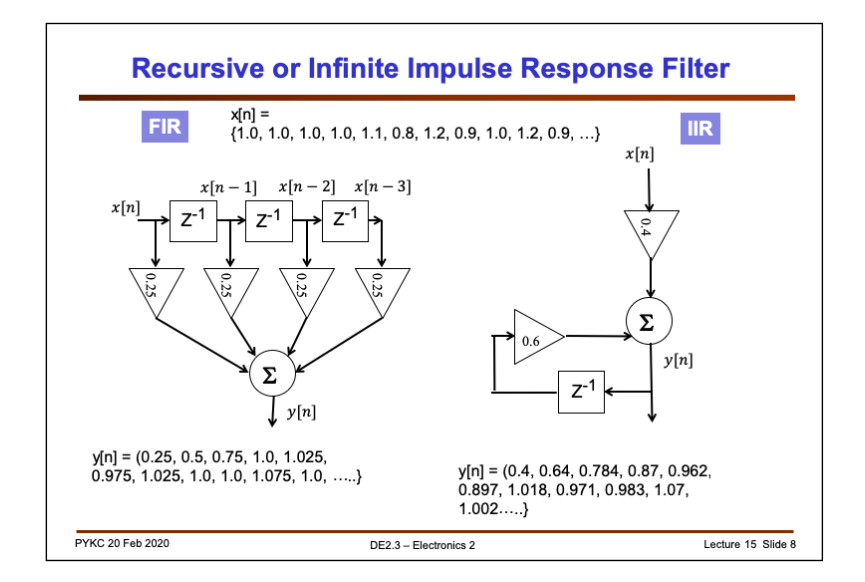

FIR filters are also known as **non-recursive filter** because output sample y[n] are ONLY depended on current input sample x[n], and previous input samples x[n-1], x[n-2] ….

FIR filters require lots of multiplications and additions. Based on the convolution formula, a N-tap FIR filter in general would need N multiples and N adds.

A more computationally efficient approach would be to derive output samples yinl from both current and past input samples, x[n], x[n-1], .. As well as previous outputs y[n-1], y[n-2] etc.

These type of filters are known as **recursive filters** or **Infinite Impulse Response** (IIR) filter.

It is interesting to consider the response of the FIR and the IIR filter to the input shown. In spite of a very simple structure (only 1 delay element, one multiply, and one add) of the recursive filter, it has an excellent low pass function as seen in the output sequence y[n].

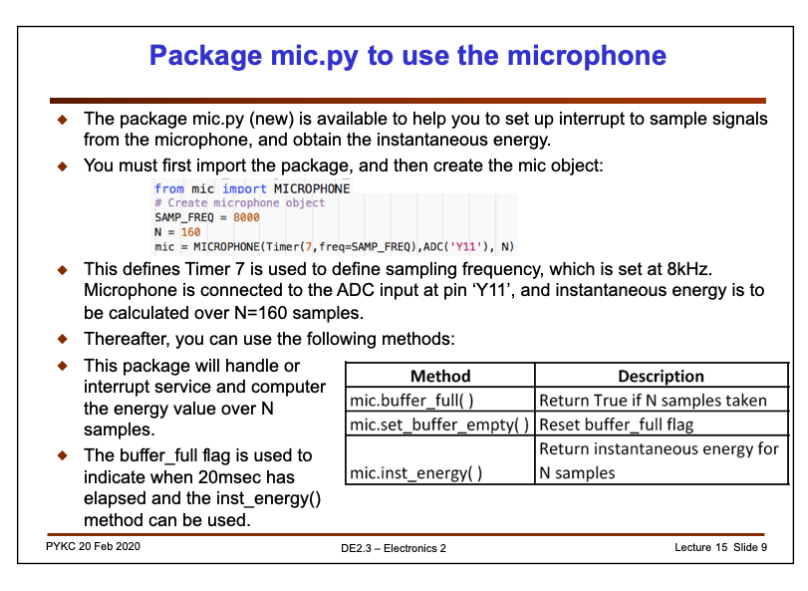

If you have completed Lab 5, you would have written Python code to capture 160 samples of microphone data at a sampling rate of 8kHz. You would also have learned how to use interrupt to make this audio signal acquisition "transparent" to your main program. That is, the interrupt, once set up, will do the sampling and storing automatically in the background. Therefore, your main program can do other things, such as displaying the captured data on the OLED display. The data is passed to the main program via two variables: a) s\_buf, which is the signal buffer (an array) with 160 values; b) buffer full, which is set True once the full 160 values are captured.

Throughout the Lab sessions, you have used many other packages written by me or by others. The mic.py package here is to show you HOW you can write your own Python package, so that you can define your own objects and the corresponding methods.

It is therefore advantageous for you to study the mic.py package provided, and relate this to the code you used in Lab 5. You should understand how objects are created (via constructor) and methods are defined.

**9**

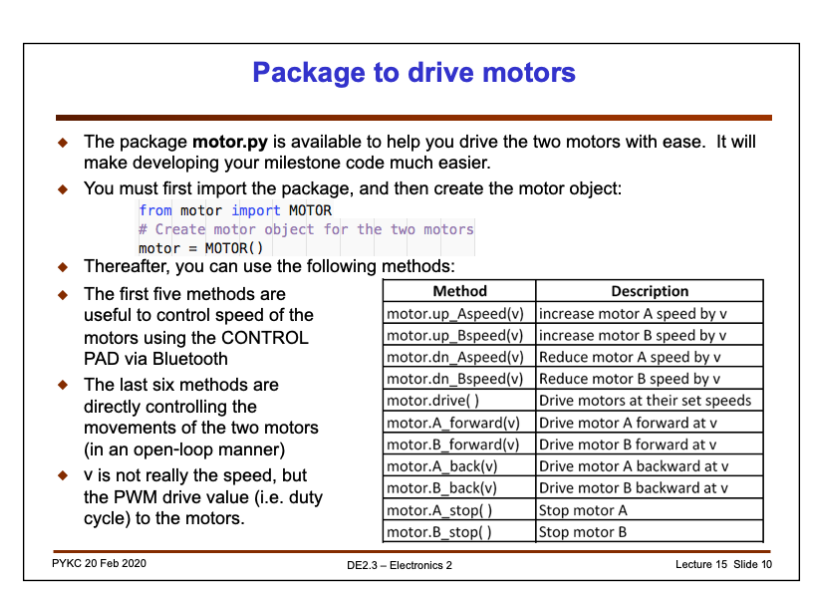

I have also provided you with another package motor.py, which control the speed of the motors.

Both packages can be downloaded from the course webpage.